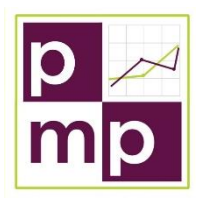

# *Mid-Term Employment Projections: Combined Forecast Approach*

## *How-To Guide*

## *Prepared by Forland Consulting and Wheeler Management Consulting*

## *December 20, 2019*

On the basis of the existing short-term (2-year) and long-term (10-year) employment projections processes, states can choose to produce industry and occupational employment projections for any one year from 2 through 9 years. The following steps enable states to produce that mid-term projection.

- 1. Create the 2-year and 10-year industry and occupational projections using the state's existing approach in the Projections Software Suite. The two datasets should be produced as close to each other in time as possible (e.g., 2016-2026 and 2017-2019).
- 2. Merge the long and short term data together by appending the rows into a single table (or into a .csv file if outside the database.
- 3. Create that table with the column names described below and name the table "WID\_TBL", within your ProjectionsSuite database.
- 4. Remove all commas from the industry/occupational titles, otherwise the .csv file will identify these as delimiters.

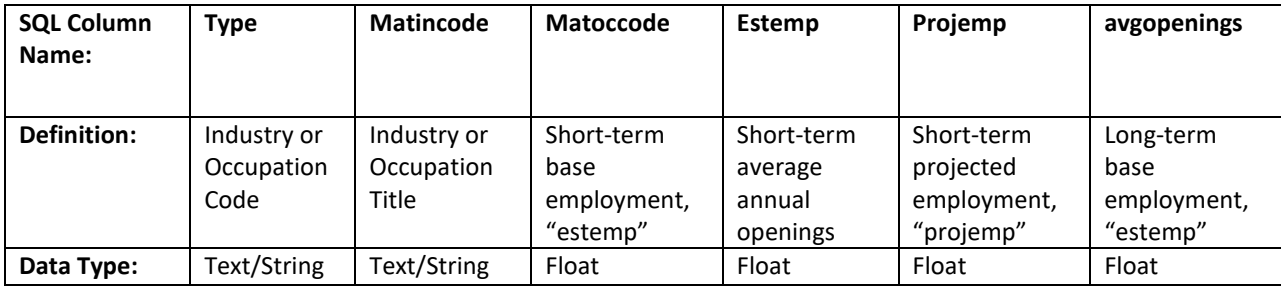

- 5. Copy the SQL code in Appendix A into a SQL query. The code points to the "ProjectionsSuite" database. If you imported the tables into a different database, replace "ProjectionsSuite" with your database's name in line 1's code; "USE ProjectionsSuite".
- 6. The SQL code in Appendix A, "How\_To\_MidTermCalc\_WID" will perform the following functions:
	- a. Annualize the short-term and long-term growth rates; and
	- b. Multiply the appropriate ratio\* for the mid-term years by the annualized growth rate and then multiply that result by the number of years equal to the mid-term timeframe and
	- c. Produce the annual openings for each projected year.

### **Formula example for 5-year projections:**

 $((0.4X(1 + (ST Annualized Rate))) * T) * ST Base) + ((0.6X(1 + (LT Annualized Rate))) * T Base)$ 

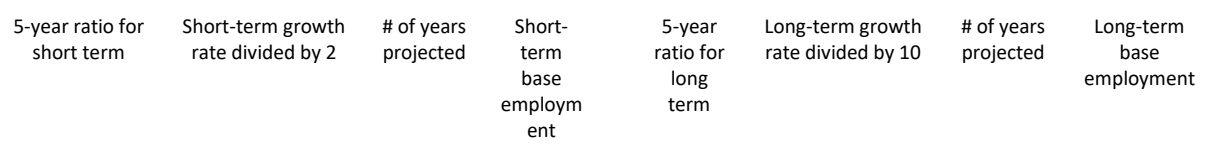

- 7. The final output contains the original base employment and projections from the short-term and long-term source data, as well as the 3 through 9 year timeframes' projections and average annual openings.
- 8. The user can then choose which timeframe to publish and apply the appropriate suppression rules to the final output data.

#### **\*Mid-Term Projections Ratios**

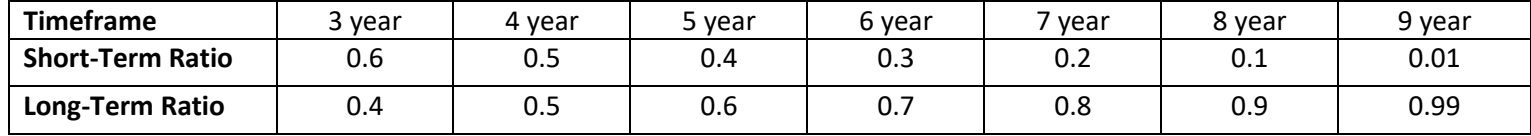

9. The output of the code will begin with the same table structure described on the first page of this guide, followed by the mid-term projections ("twoyear","threeyear" etc) which are then followed by the Average Openings for each year ("ThreeYearAvg","FourYearAvg").

#### **APPENDIX A**

USE projectionsSuite

DROP TABLE IF EXISTS #TEMP1

DROP TABLE IF EXISTS #TEMP2

DROP TABLE IF EXISTS #TEMP3

DROP TABLE IF EXISTS #TEMP4

DROP TABLE IF EXISTS #TEMP5

DROP TABLE IF EXISTS #TEMP6

DROP TABLE IF EXISTS #TEMP7

--Begin the first calcuation to find the difference between projempections and estemp employments and null if there is no difference

select matincode,matoccode,Type,estemp,projemp,AvgOpenings,([projemp]-[estemp])as Diff

into #Temp1

from dbo.WID\_Tbl

--Calculate and annualize the short term growth rates and calculate avgopenings share of projections

select \*,

([Diff]/nullif([estemp],0)/2) as AnlRt,

(AvgOpenings/nullif(projemp,0)) as AverageOpenings

into #Temp2

from #Temp1

where Type='ST'

--Calculate and annualize the long term growth rates and calculate avgopenings share of projections

select \*,

([Diff]/nullif([estemp],0)/10) as AnlRt,

(AvgOpenings/nullif(projemp,0)) as AverageOpenings

into #Temp3

from #Temp1

where Type='LT'

--calculate the short term data for the mid-term projected employments, 3-9 year time frames for occupations and industries

select \*

into #Temp4

from

(select matincode,matoccode,Type,ANLrt as ST\_AnlRt,estemp, (((0.6\*(1+([AnlRt]\*3)))\*estemp)) as ST\_ThreeYear,  $(((0.5*(1+([AnIRt]*4)))*estemp))$  as ST\_FourYear,  $(((0.4*(1+([AnIRt]*5)))*estemp))$  as ST\_FiveYear,  $(((0.3*(1+([AnIRt]*6)))^*$ estemp)) as ST\_SixYear, (((0.2\*(1+([AnlRt]\*7)))\*estemp)) as ST\_SevenYear,  $(((0.1*(1+([AnRt]*8)))*estemp))$  as ST\_EightYear, (((0.01\*(1+([AnlRt]\*9)))\*estemp)) as ST\_NineYear,estemp as sT\_estemp,projemp as ST\_projemp,AverageOpenings as ST\_AverageOpenings

from #Temp2)a

--calculate the long term data for the mid-term projected employments, 3-9 year time frames for occupations and industries

select \*

into #Temp5

from

(select matincode,matoccode,Type,AnlRt as LT\_AnlRt,

 $(((0.4*(1+([AnIRt]*3)))*estemp))$  as LT\_ThreeYear,

(((0.5\*(1+([AnlRt]\*4)))\*estemp)) as LT\_FourYear,

 $(((0.6*(1+([AnIRt]*5)))^*$ estemp)) as LT\_FiveYear,

 $(((0.7*(1+([AnIRt]*6)))^*$ estemp)) as LT\_SixYear,

 $(((0.8*(1+([AnIRt]*7)))*estemp))$  as LT\_SevenYear,

(((0.9\*(1+([AnlRt]\*8)))\*estemp)) as LT\_EightYear,

(((0.99\*(1+([AnlRt]\*9)))\*estemp)) as LT\_NineYear,estemp as LT\_estemp,projemp as LT\_projemp,AverageOpenings as LT\_AverageOpenings

from #Temp3)b

--combine the short and long term mid-term projections data

select #Temp4.matincode,#Temp4.matoccode,LT\_estemp,ST\_projemp as twoyear, ST\_Threeyear+LT\_ThreeYear as Threeyear,ST\_fouryear+LT\_fourYear as fouryear,ST\_fiveyear+LT\_fiveYear as fiveyear,ST\_sixyear+LT\_sixYear as sixyear,ST\_sevenyear+LT\_sevenYear as sevenyear,ST\_eightyear+LT\_eightYear as eightyear,ST\_nineyear+LT\_nineYear as nineyear,LT\_Projemp as tenyear, ST\_Averageopenings,LT\_AverageOpenings

into #Temp6

from #Temp4

join #Temp5 on #Temp4.matincode=#Temp5.matincode and #temp4.matoccode=#temp5.matoccode

order by matincode,matoccode

--produce the table that includes mid-term projections and combines them with the average openings data

select matincode,matoccode,LT\_estemp,twoyear,ThreeYear,

FourYear,FiveYear,SixYear,SevenYear,EightYear,NineYear,tenyear,

(((0.6\*(([ST\_AverageOpenings])))\*ThreeYear)+((0.4\*(([LT\_AverageOpenings])))\*ThreeYear)) as ThreeYearAvg, (((0.5\*(([ST\_AverageOpenings])))\*FourYear)+((0.5\*(([LT\_AverageOpenings])))\*FourYear)) as FourYearAvg, (((0.4\*(([ST\_AverageOpenings])))\*FiveYear)+((0.6\*(([LT\_AverageOpenings])))\*FiveYear)) as FiveYearAvg, (((0.3\*(([ST\_AverageOpenings])))\*SixYear)+((0.7\*(([LT\_AverageOpenings])))\*SixYear)) as SixYearAvg, (((0.2\*(([ST\_AverageOpenings])))\*SevenYear)+((0.8\*(([LT\_AverageOpenings])))\*SevenYear)) as SevenYearAvg, (((0.1\*(([ST\_AverageOpenings])))\*EightYear)+((0.9\*(([LT\_AverageOpenings])))\*EightYear)) as EightYearAvg, (LT\_AverageOpenings\*NineYear) as NineYearAvg

from #Temp6

order by matincode,matoccode